# Technologie informatyczne w medycynie - opis przedmiotu

## Informacje ogólne

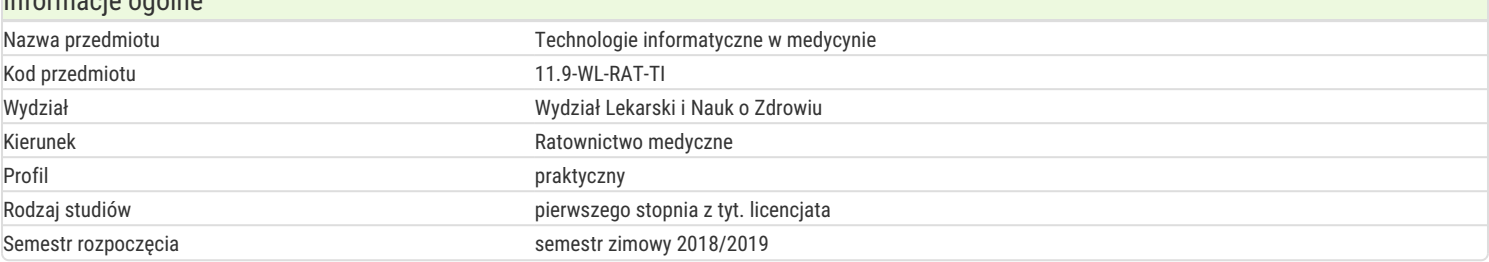

### Informacje o przedmiocie

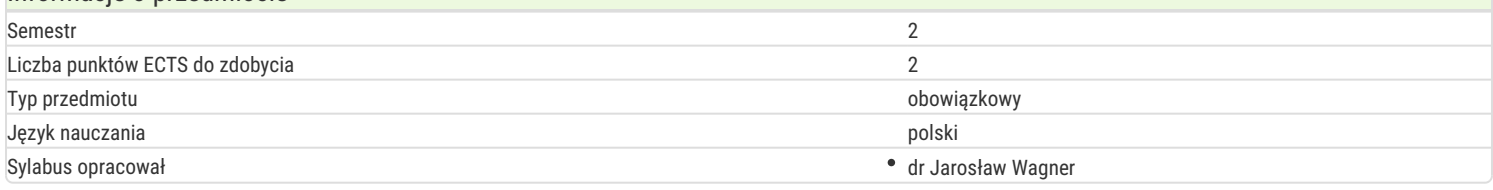

#### Formy zajęć

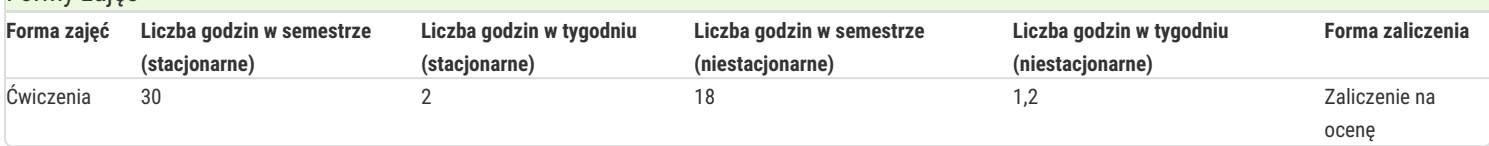

### Cel przedmiotu

Celem kształcenia jest poznanie zasad stosowania technologii komputerowych i informatycznych w medycynie. Zwrócenie uwagi na zasady bezpieczeństwa, zabezpieczenia danych, poznanie możliwości informatyzacji w ochronie zdrowia.

### Wymagania wstępne

Znajomość informatyki na poziomie szkoły średniej.

### Zakres tematyczny

- 1. Podstawowe pojęcia informatyczne.
- 2. Bezpieczeństwo danych, poufność.
- 3. Systemy obrazowania.
- 4. Rodzaje i zastosowanie systemów informacyjnych w ochronie zdrowia.
- 5. Poszukiwanie, przetwarzanie i przechowywanie informacji.
- 6. Informacja w ochronie zdrowia i stomatologii.
- 7. Elektroniczna dokumentacja medyczna.
- 8. Ochrona danych osobowych.
- 9. Zarządzanie informacjami w ochronie zdrowia.
- 10. Korzystanie z medycznych baz danych.
- 11. Prezentacja multimedialna.
- 12. Tworzenia arkuszy kalkulacyjnych i baz danych.

### Metody kształcenia

Ćwiczenia w formie zajęć praktycznych, z wykorzystaniem sprzętu komputerowego z odpowiednim oprogramowaniem.

### Efekty uczenia się i metody weryfikacji osiągania efektów uczenia się

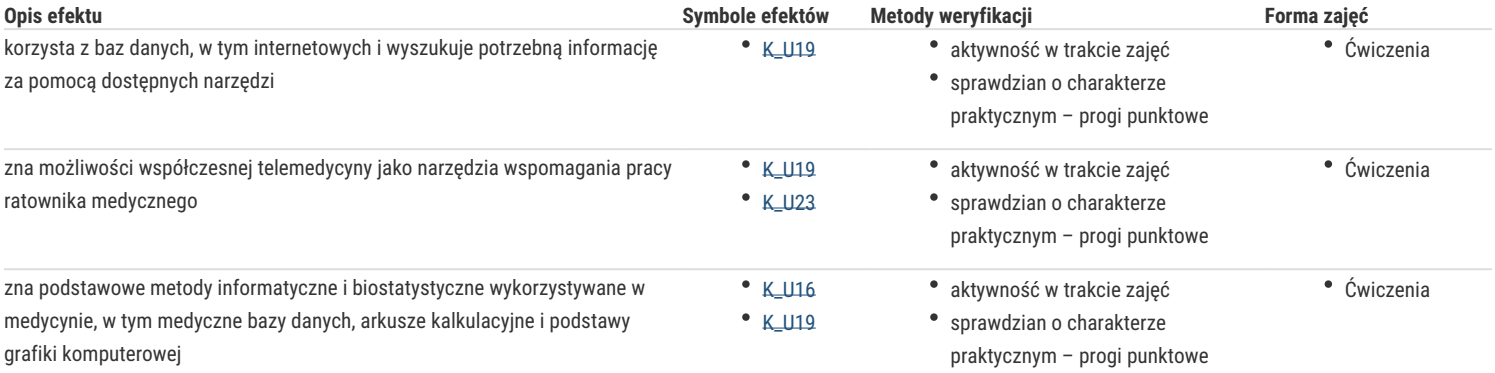

### Warunki zaliczenia

**Ćwiczenia** - warunkiem zaliczenia jest uzyskanie pozytywnych ocen ze wszystkich zajęć, przewidzianych do realizacji w ramach programu. Ocenie podlegają: kolokwia sprawdzające wiedzę w formie pisemnej (test jednokrotnego lub wielokrotnego wyboru) prowadzone przed lub po każdym bloku tematycznym – ocena pozytywna powyżej 50% uzyskanych punktów, praktyczne wykonanie przykładowego zadania. W przypadkach nieobecności, Student powinien uzupełnić braki w terminie uzgodnionym z prowadzącym zajęcia.

**Ocena końcowa** to średnia arytmetyczna wszystkich form przewidzianych do realizacji przedmiotu. Wyniki średniej arytmetycznej ustala się zgodnie z zasadą: średnia 3,25 stanowi ocenę końcową 3,5; średnia 3,75 stanowi ocenę końcową 4,0; średnia 4,25 stanowi ocenę końcową 4,5; średnia 4,75 stanowi ocenę końcową 5,0.

Zajęcia kończą się zaliczeniem w formie ustnej i praktycznej poprzez wykonanie przykładowego zadania.

### Literatura podstawowa

- 1. Rudowski R (red.) Informatyka medyczna. Wyd. Naukowe PWN Warszawa 2012.
- 2. Tadeusiewicz R. Informatyka Medyczna, Wyd. Uniwersytet Marii Curie-Skłodowskiej w Lublinie 2011.
- 3. Walkenbach J. Excel 2010 PL. Wyd. Helion Gliwice 2011.
- 4. Żarowska-Mazur A, Węglarz W. Office 2010 Praktyczne rady. Wyd. Naukowe Warszawa PWN 2011.
- 5. Ustawa z dnia 28 kwietnia 2011 r. o systemie informacji w ochronie zdrowia, z póź. zmianami, Dz.U. 2011 nr 113 poz. 657.
- 6. Ustawa z dnia 29 sierpnia 1997 r. o ochronie danych osobowych z póź. zmianami Dz.U. 1997 Nr 133 poz. 883.
- 7. Materiały prowadzącego: http://www.uz.zgora.pl/~jjedrycz/przedmioty.html oraz http://www.uz.zgora.pl/~jjedrycz/elearning.html.

#### Literatura uzupełniająca

- 1. Murray K. Microsoft Office 2010 PL. Praktyczne podejście. Wyd. Helion Gliwice 2011.
- 2. Sokół M. OpenOffice.ux.pl 3.1. Ćwiczenia praktyczne, Wyd. Helion Gliwice 2010.

### **Uwagi**

Zmodyfikowane przez dr Ewa Skorupka (ostatnia modyfikacja: 05-06-2018 17:58)

Wygenerowano automatycznie z systemu SylabUZ